# **2022-10-31 Architecture WG Meeting Notes**

## **Date**

31 Oct 2022

ZOOM Meeting Information:

Monday, October 31st at 9am PT/12pm ET

#### Attendees:

[Nathan Southern](https://wiki.openidl.org/display/~nsouthern78) [peter antley](https://wiki.openidl.org/display/~antleypk) [Dale Harris](https://wiki.openidl.org/display/~drharris1) [Ken Sayers](https://wiki.openidl.org/display/~kensayers) Faheem [James Madison](https://wiki.openidl.org/display/~jmadison222) [Jeff Braswell](https://wiki.openidl.org/display/~jbraswell) Brian Hoffman Tsvetan Georgiev

Join Zoom Meeting [https://zoom.us/j/7904999331](https://www.google.com/url?q=https://zoom.us/j/98492911388&sa=D&source=calendar&ust=1664303001192936&usg=AOvVaw1ltugPWj64BWx2Wm6YgWx8)

Meeting ID: 790 499 9331

# **Antitrust Policy Notice**

Linux Foundation meetings involve participation by industry competitors, and it is the intention of the Linux Foundation to conduct all of its activities in accordance with applicable antitrust and competition laws. It is therefore extremely important that attendees adhere to meeting agendas, and be aware of, and not participate in, any activities that are prohibited under applicable US state, federal or foreign antitrust and competition laws.

Examples of types of actions that are prohibited at Linux Foundation meetings and in connection with Linux Foundation activities are described in the Linux Foundation Antitrust Policy available at

http://www.linuxfoundation.org/antitrust-policy. If you have questions about these matters, please contact your company counsel, or if you are a member of the Linux Foundation, feel free to contact Andrew Updegrove of the firm of Gesmer Updegrove LLP, which provides legal counsel to the Linux Foundation.

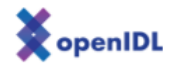

### Attendees:

# Agenda:

#### HDS

- 1. Created
	- a. au\_premium: [Github](https://github.com/openidl-org/openidl-main/blob/hds/openidl-hds/AU_PREMIUM.sql)
	- b. func datediff: [Github](https://github.com/openidl-org/openidl-main/blob/hds/openidl-hds/datediff.sql)
	- c. earned premium query (WIP): [Github](https://github.com/openidl-org/openidl-main/blob/hds/openidl-hds/auto_ep_query.sql)
	- d. earned premium function (WIP): [Github](https://github.com/openidl-org/openidl-main/blob/hds/openidl-hds/auto_ep_func.sql)
	- e. car years function (WIP): [Github](https://github.com/openidl-org/openidl-main/blob/hds/openidl-hds/auto_cy_func.sql)
	- f. ETL (WIP/TODO + Loss): [Github](https://github.com/openidl-org/openidl-main/blob/hds/openidl-hds/pg-load.js) Premium Record (JSON): [Github](https://github.com/openidl-org/openidl-main/blob/hds/openidl-hds/premium.json)
- g. 2. Questions/Observations
	- a. Date data type appears to autoload HH:MM:SS
		- b. Numeric is returning a lot of decimal places
	- c. function names, table names, columns, do not appear to be case sensitive. recommend the use of underscores.
- 3. Test Data set
	- a. Mongo/Excel outstanding loss +=1.4% variation
	- b. Postgres/Excel Loss records in progress
	- c. Only 5000 Premium Records
	- d. Min Record 2000-01-01
	- e. Max Record 2000-03-01
	- f. Max/Min present issue, it is not possible to effectively test all 4 groups: [Lucid](https://lucid.app/lucidchart/feb2792b-b7c0-4e44-bcd3-294a459c19ce/edit?invitationId=inv_a0b7a6ab-b551-4035-9c1d-2a646d518b3e&page=C6zssD_jAKyJ)

### Notes:

Notes included in Architecture Definition Workspace doc

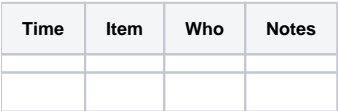

Documentation:

Notes: (Notes taken live in Requirements document)

## Recording:

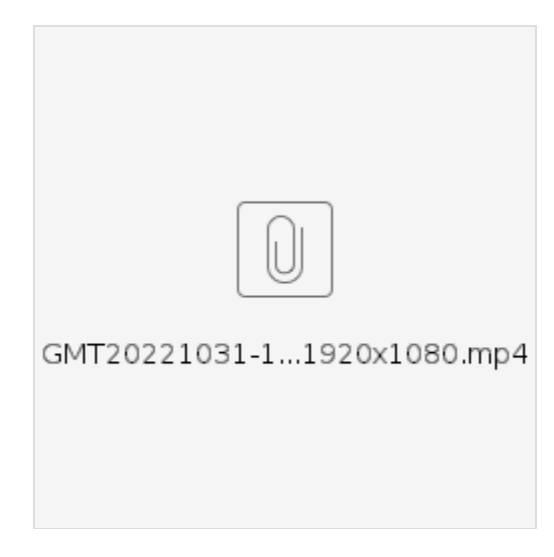